# Esercitazione di laboratorio #3 - Controlli Automatici

### **Esercizio #3: progetto del controllo di un levitatore magnetico mediante regolatore dinamico**

Autori: M. Indri, M. Taragna (ultima modifica: 28/04/2020)

## **Contents**

- **Introduzione**
- Passo 0: definizione del sistema da controllare (levitatore magnetico)
- Passo 1: verifica della completa raggiungibilita' e osservabilita' del sistema da controllare
- Passo 2: assegnazione degli autovalori dell'osservatore asintotico dello stato
- Passo 3: assegnazione degli autovalori imposti dalla legge di controllo
- Passo 4: definizione del sistema controllato mediante regolatore dinamico
- Passo 5: simulazione del sistema controllato mediante regolatore dinamico

#### **Introduzione**

Si puo' suddividere il programma in diverse sezioni di codice usando i caratteri "%%". Ogni sezione puo' essere eseguita separatamente dalle altre con il comando "Run Section" (nella toolbar dell'Editor, subito a destra del tasto "Run"). Si puo' ottenere lo stesso risultato selezionando la porzione di codice che si vuole eseguire e premendo il tasto funzione F9, risparmiando cosi' tempo rispetto all'esecuzione di tutto il programma. Si prenda questo script come esempio di riferimento.

clear all, close all, clc

# **Passo 0: definizione del sistema da controllare (levitatore magnetico)**

```
A=[0, 1; 900, 0];
B=[0; -9];C=[600, 0];
D=0;
```
### **Passo 1: verifica della completa raggiungibilita' e osservabilita' del sistema da controllare**

```
Mr=ctrb(A,B)
rank_Mr=rank(Mr)
Mo=obsv(A,C)
rank_Mo=rank(Mo)
```

```
Mr = 0 -9
    -9 0
rank_Mr =
    \overline{2}M_O = 600 0
    0 600
rank_Mo =
     2
```
# **Passo 2: assegnazione degli autovalori dell'osservatore asintotico dello stato**

```
\ln 0.0551=-120l_oss2=-180
L=place(A',C',[l_oss1,l_oss2])' % In alternativa: acker(A',C',[l_oss1,l_oss2])'
eig_A_minus_LC=eig(A-L*C) % Verifica della corretta assegnazione degli autovalori
```
 $l$ \_oss1 =  $-120$  $l$  oss2 =  $-180$  $L =$  0.5000 37.5000 eig  $A$  minus  $LC =$  -180.0000 -120.0000

**Passo 3: assegnazione degli autovalori imposti dalla legge di controllo**

```
11=-4012 - 60K = place(A, B, [11, 12]) % In alternativa: acker(A, B, [11, 12])eig_A_minus_BK=eig(A-B*K) % Verifica della corretta assegnazione degli autovalori
% Scelta del guadagno alfa
alfa=-1
% Per imporre la condizione di regolazione dell'uscita, basta scommentare:
% alfa=inv(-(C-D*K)*inv(A-B*K)*B+D)
```

```
K =-366.6667 -11.1111eig_A_minus_BK =
   -40.0000
  -60.0000alfa =
     -1
```
#### **Passo 4: definizione del sistema controllato mediante regolatore dinamico**

```
\texttt{Areg}=\texttt{[A,-B*K; L*C, A-B*K-L*C]};Breg=[alfa*B; alfa*B];
Creg=[C,-D*K; zeros(Size(C)), C-D*K];Dreg=[alfa*D; alfa*D];
```
#### **Passo 5: simulazione del sistema controllato mediante regolatore dinamico**

```
sistema_con_regolatore=ss(Areg,Breg,Creg,Dreg);
t_r=0:001:4;r=sign(sin(2*pi*0.5*t_r));dx0_1=[0.00; 0];dx0_2=[+0.01; 0];dx0_3=[-0.01; 0];dx0oss=[0;0];
dx0tot_1=[dx0_1; dx0oss];dx0tot_2=[dx0_2; dx0oss];dx0tot_3=[dx0_3; dx0oss];
[yreg_1,t_yreg_1,xreg_1]=lsim(sistema_con_regolatore,r,t_r,dx0tot_1);
[yreg_2,t_yreg_2,xreg_2]=lsim(sistema_con_regolatore,r,t_r,dx0tot_2);
[yreg_3,t_yreg_3,xreg_3]=lsim(sistema_con_regolatore,r,t_r,dx0tot_3);
figure, plot(t_r,r,'k',t_yreg_1,yreg_1(:,1),'r',t_yreg_1,yreg_1(:,2),'c-', ...t_yreg_2, yreg_2(:,1), 'g', t_yreg_2, yreg_2(:,2), 'y--', ... t_yreg_3,yreg_3(:,1),'b',t_yreg_3,yreg_3(:,2),'m--'), grid on,
title(['Risposta \deltay(t) del sistema controllato mediante regolatore', ...
       ' e sua stima \deltay_{oss}(t) al variare di \deltax_0']),
legend('r(t)','\delta) per \delta_0^{(1)}', ' \delta_1^{(1)}, '\delta_2^{(1)}', '\delta_3^{(t)} per \delta_0^{(1)}'...
              '\deltay(t) per \deltax_0^{(2)}', '\deltay_{oss}(t) per \deltax_0^{(2)}',...
```

```
'\deltay(t) per \deltax_0^{(3)}', '\deltay_{oss}(t) per \deltax_0^{(3)}')
figure, plot(t_r,r,'k',t_yreg_1,yreg_1(:,1),'r',t_yreg_1,yreg_1(:,2),'c--', ...t_yreg_2, \text{yreg}_2(:,1), 'g', t_yreg_2, \text{yreg}_2(:,2), 'y--', ...t_yreg_3, \text{yreg}_3(:,1), 'b', t_yreg_3, \text{yreg}_3(:,2), 'm--'), grid on,title(['Risposta \deltay(t) del sistema controllato mediante regolatore', ...
         ' e sua stima \deltay_{oss}(t) al variare di \deltax_0']),
legend('r(t)','\deltay(t) per \deltax_0^{(1)}', '\deltay_{oss}(t) per \deltax_0^{(1)}',...
                 '\deltay(t) per \deltax_0^{(2)}', '\deltay_{oss}(t) per \deltax_0^{(2)}',...
                 '\deltay(t) per \deltax_0^{(3)}', '\deltay_{oss}(t) per \deltax_0^{(3)}')
axis_orig=axis;
axis([0,0.2,axis_orig(3:4)]);
figure, plot(t\_yreg\_1, xreg\_1(:,1), 'r', t\_yreg\_1, xreg\_1(:,3), 'c--', ...t_yreg_2, xreg_2(:,1), 'g', t_yreg_2, xreg_2(:,3), 'y--', ...t_yreg_3, xreg_3(:,1), 'b', t_yreg_3, xreg_3(:,3), 'm--'), grid on,title(['Stato \deltax_1(t) del sistema controllato mediante regolatore', ...
         ' e sua stima \deltax_{oss,1}(t) al variare di \deltax_0']),
\label{thm:main} \begin{array}{lll} \texttt{legent}(\texttt{t}) \texttt{per} \delta x_0^{(1)}', \texttt{delta} \texttt{pos},1\}(\texttt{t}) \texttt{per} \delta x_0^{(1)}', \dots \end{array}'\deltax_1(t) per \deltax_0^{(2)}', '\deltax_{oss,1}(t) per \deltax_0^{(2)}',...
         '\deltax_1(t) per \deltax_0^{(3)}', '\deltax_{oss,1}(t) per \deltax_0^{(3)}')
figure, plot(t_yreg_1,xreg_1(:,1),'r',t_yreg_1,xreg_1(:,3),'c--', ...t_yreg_2, xreg_2(:,1), 'g', t_yreg_2, xreg_2(:,3), 'y--', ... t_yreg_3,xreg_3(:,1),'b',t_yreg_3,xreg_3(:,3),'m--'), grid on,
title(['Stato \deltax_1(t) del sistema controllato mediante regolatore', ...
          e sua stima \deltax \cos 1}(t) al variare di \deltax 0']),
\label{lem:main} \begin{minipage}[c]{0.9\textwidth} \centering \begin{minipage}[c]{0.9\textwidth} \centering \begin{minipage}[c]{0.9\textwidth} \centering \centering \end{minipage} \begin{minipage}[c]{0.9\textwidth} \centering \centering \end{minipage} \begin{minipage}[c]{0.9\textwidth} \centering \centering \end{minipage} \begin{minipage}[c]{0.9\textwidth} \centering \centering \end{minipage} \begin{minipage}[c]{0.9\textwidth} \centering \centering \end{minipage} \begin{minipage}[c]{0.9\textwidth} \centering \centering \end{minipage} \\delta x_1(t) per \delta x_0^{(2)}', \ddot{2}), '\delta x_0^{(1)}(t) per \delta x_0^{(2)}', \ldots\cdot\delta_1(t) per \delta_0^{(3)}', '\delta_2(s,1)(t) per \delta_0^{(3)}'axis origeaxis:
axis([0.0.2.axis orig(3:4)]);
figure, plot(t\_yreg\_1, xreg\_1(:,2), 'r', t\_yreg\_1, xreg\_1(:,4), 'c--', ...t_yreg_2, xreg_2(:,2), 'g', t_yreg_2, xreg_2(:,4), 'y--', ... t_yreg_3,xreg_3(:,2),'b',t_yreg_3,xreg_3(:,4),'m--'), grid on,
title(['Stato \deltax_2(t) del sistema controllato mediante regolatore', ...
         ' e sua stima \deltax_{oss,2}(t) al variare di \deltax_0']),
\label{thm:main} $$ \begin{array}{rcl} \text{aligned} & \delta_x_0^{(1)}', \quad \delta_x_0^{(1)}', \quad \delta_y^*(1) \in \delta_x_0^{(1)}, \quad \delta_y^*(1) \in \delta_y^*(1). \end{array}'\deltax_2(t) per \deltax_0^{(2)}', '\deltax_{oss,2}(t) per \deltax_0^{(2)}',...
         \lceil \cdot \cdot \cdot \cdot (3) \rceil', '\deltax_{oss,2}(t) per \deltax_0^{(3)}')
figure, plot(t\_yreg_1, xreg_1(:,2), 'r', t\_yreg_1, xreg_1(:,4), 'c--', ...t_yreg_2, xreg_2(:,2), 'g', t_yreg_2, xreg_2(:,4), 'y--', ... t_yreg_3,xreg_3(:,2),'b',t_yreg_3,xreg_3(:,4),'m--'), grid on,
title(['Stato \deltax_2(t) del sistema controllato mediante regolatore', ...
         ' e sua stima \deltax_{oss,2}(t) al variare di \deltax_0']),
legend('\deltax_2(t) per \deltax_0^{(1)}', '\deltax_{oss,2}(t) per \deltax_0^{(1)}',...
         \lnot \text{delta}(2) \deltax_0^{(2)}', '\deltax_{oss,2}(t) per \deltax_0^{(2)}',...
         '\deltax_2(t) per \deltax_0^{(3)}', '\deltax_0oss,2}(t) per \deltax_0^{(3)}')
axis orig=axis;
axis([0, 0.2, 0.2, axis orig(3:4)]);
```
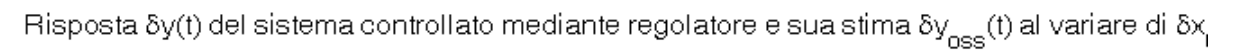

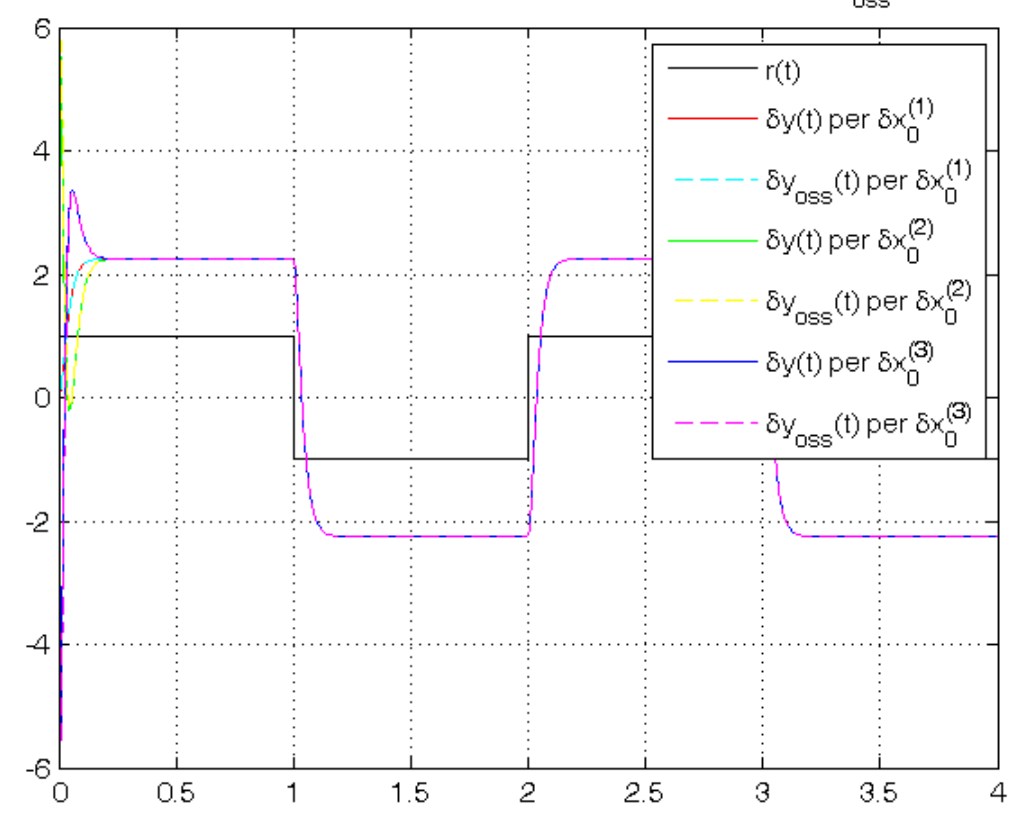

Risposta  $\delta y(t)$  del sistema controllato mediante regolatore e sua stima  $\delta y_{\rm{oss}}(t)$  al variare di  $\delta x_{\rm{f}}$ 

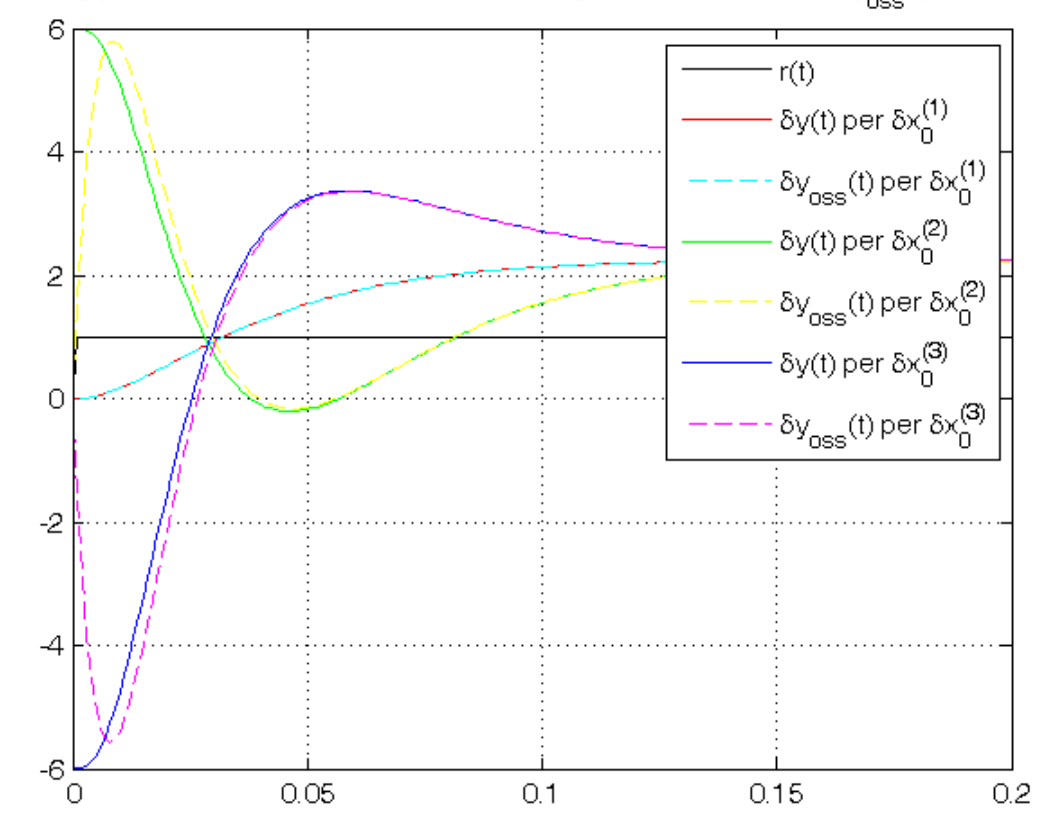

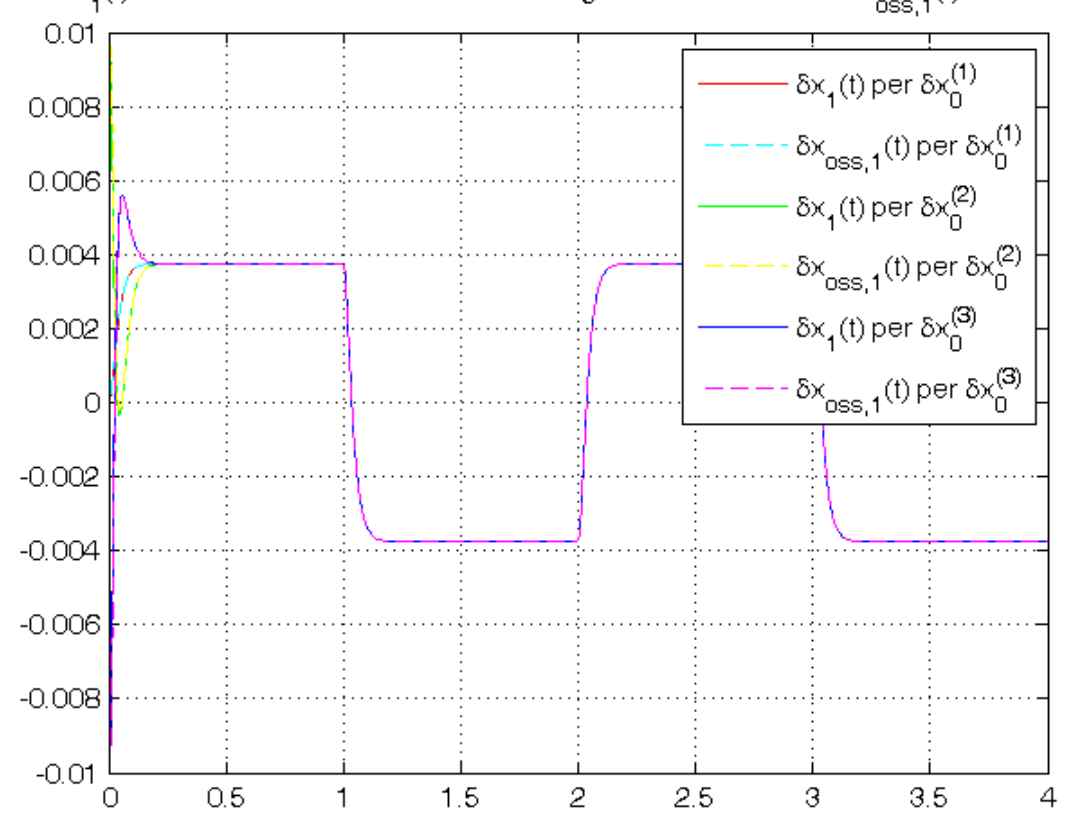

Stato  $\delta x^{}_{1}$ (t) del sistema controllato mediante regolatore e sua stima  $\delta x^{}_{\rm{oss},1}$ (t) al variare di  $\delta x^{}_{\rm{C}}$  $0.01$ δ $x_1(t)$  per δ $x_0^{(1)}$  $0.008$  $\delta x_{\rm{oss,1}}^{\rm{(t)}}$  per  $\delta x_0^{\rm{(1)}}$  $0.006$ δ $x_1(t)$  per δ $x_0^{(2)}$  $0.004$  $\delta x_{\rm{oss,1}}^{\rm{(t)}}$  per  $\delta x_0^{\rm{(2)}}$ δ $x_1(t)$  per δ $x_0^{(3)}$  $0.002$  $\delta x_{\rm{oss,1}}^{\rm{(t)}}$  per  $\delta x_0^{\rm{(3)}}$  $\circ$  $-0.002$  $-0.004$  $-0.006$  $-0.008$  $-0.01$  $0.05$  $\circ$  $0.1$  $0.15$  $0.2$ 

Stato  $\delta x$ <sub>1</sub>(t) del sistema controllato mediante regolatore e sua stima  $\delta x$ <sub>oss, 1</sub>(t) al variare di  $\delta x$ <sub>C</sub>

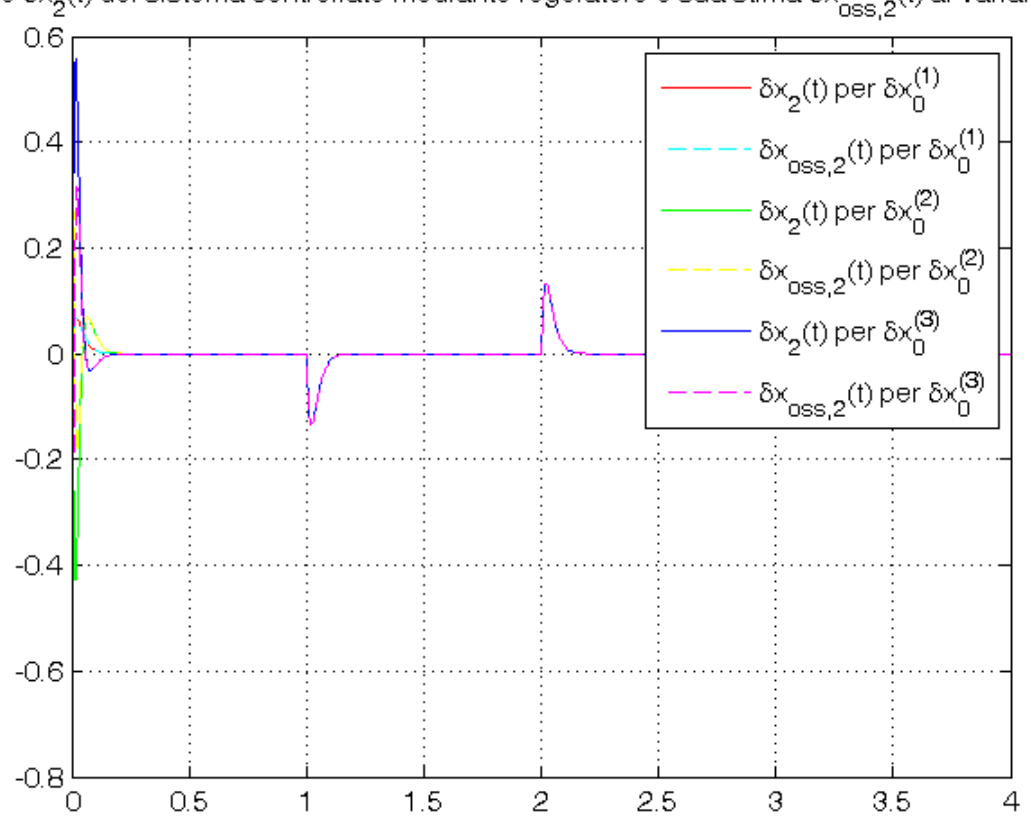

Stato  $\delta x_2(t)$  del sistema controllato mediante regolatore e sua stima  $\delta x_{\rm{oss,2}}(t)$  al variare di  $\delta x_0$ 

Stato  $\delta x_2(t)$  del sistema controllato mediante regolatore e sua stima  $\delta x_{\rm{oss,2}}(t)$  al variare di  $\delta x_0$ 

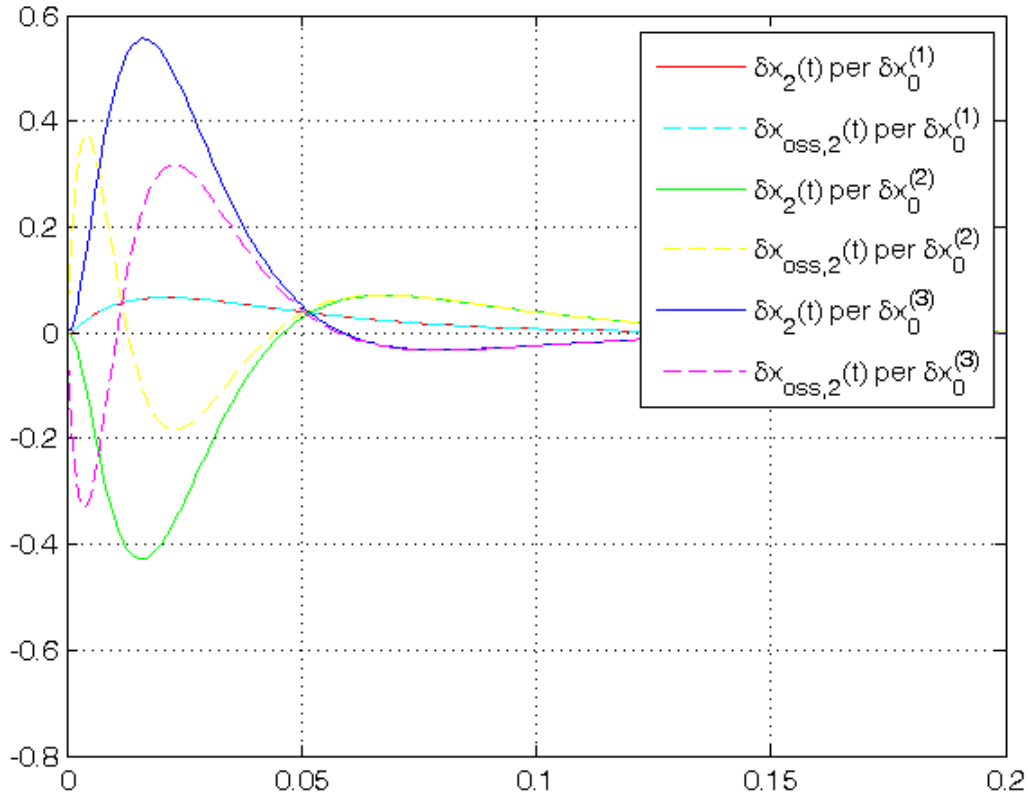